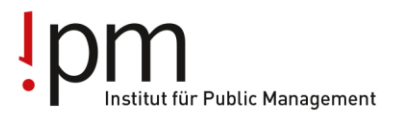

**Berufsbildung** Ausbildung Weiterbildung für Gemeinden und Kanton.

## **Informationen für BerufsbildnerInnen Vorgehen für neue Lernende der Generation 2018/2021**

## **1. Die Branche öffentliche Verwaltung im Internet**

[www.ov-ap.ch](http://www.ov-ap.ch/) = Branche öffentliche Verwaltung Schweiz (für LLD) [www.ov-ag.ch](http://www.ov-ag.ch/) = Branche öffentliche Verwaltung Kanton Aargau

#### **2. Lehrvertrag**

Der online erfasste Lehrvertrag wird in 3-facher Ausführung zur Genehmigung an das Amt für Berufsbildung (BKS) geschickt.

#### **Eine Anmeldung der Lernenden bei der branche öffentliche verwaltung aargau ist nicht nötig**

## **3. Ausbildungsprogramm**

Für die Lernenden ist ein Ausbildungsprogramm zu erstellen und bei Lehrbeginn dem Lernenden auszuhändigen. Dieses muss in den ÜK1 mitgebracht werden.

## **4. LLD**

Die Lern- und Leistungsdokumentation kann vor dem 1. ÜK ab [www.ov-ap.ch](http://www.ov-ap.ch/) ausgedruckt (Einloggen – Extranet – Flipbooks - Betrieblich organisierte Grundbildung (BOG) – Lern- und Leistungsdokumentation) und in einem Ordner abgelegt werden. Die Lernenden dürfen die LLD auch elektronisch führen, sind aber für Laptop und genügend Akku selber verantwortlich.

Die Lern- und Leistungsdokumentation muss mindestens einmal pro Semester überprüft und die darin beschriebenen leistungszielbezogenen Tätigkeiten gewürdigt werden (BiVo Art. 16).

Weitere Informationen und Formulare finden Sie unter folgenden Links:

<http://ovag.gemeinden-ag.ch/page/324> <https://www.ov-ap.ch/de-ch/Dienstleistungen/Formulare>

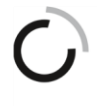

branche öffentliche verwaltung branche administration publique ramo amministrazione pubblica aargau

ipm - Institut für Public Management

Geschäftsstelle Branche öffentliche Verwaltung Aargau Hauptstrasse 66, 5734 Reinach AG Tel: 062 765 12 22, info@ov-ag.ch www.ov-ag.ch

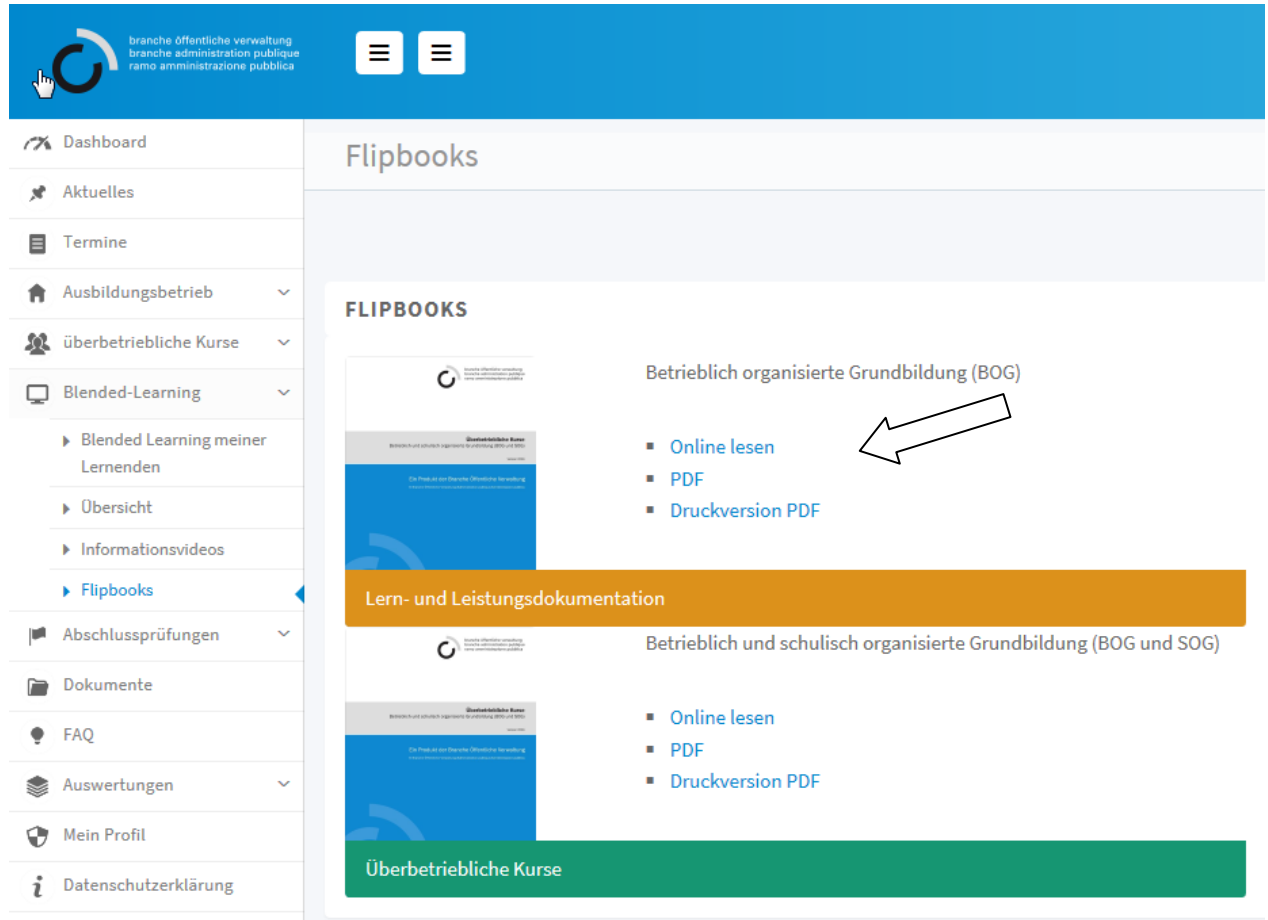

Der Ordnerrücken wird von der Geschäftsstelle zur Verfügung gestellt und ist unter [www.ov](http://www.ov-ag.ch/)[ag.ch](http://www.ov-ag.ch/) abrufbar.

Berufsbildner haben das Login für [www.ov-ap.ch](http://www.ov-ap.ch/) direkt von der Branche Schweiz erhalten. Login für Praxisbildner und für Lernende kann der Berufsbildner unter [www.ov-ap.ch](http://www.ov-ap.ch/) (Einloggen – Neuer Benutzer beantragen) erfassen.

## **5. ÜK-Lehrmittel**

Die Lehrmittel sind wie folgt verfügbar:

 **Schweizerisches** ÜK-Lehrmittel unter [www.ov-ap.ch](http://www.ov-ap.ch/) (Einloggen – Extranet – Flipbooks - Betrieblich und schulisch organisierte Grundbildung (BOG und SOG) - Überbetriebliche Kurse) dieses muss am **ÜK1 (Herbst 2018)** bereits im Besitz der Lernenden sein.

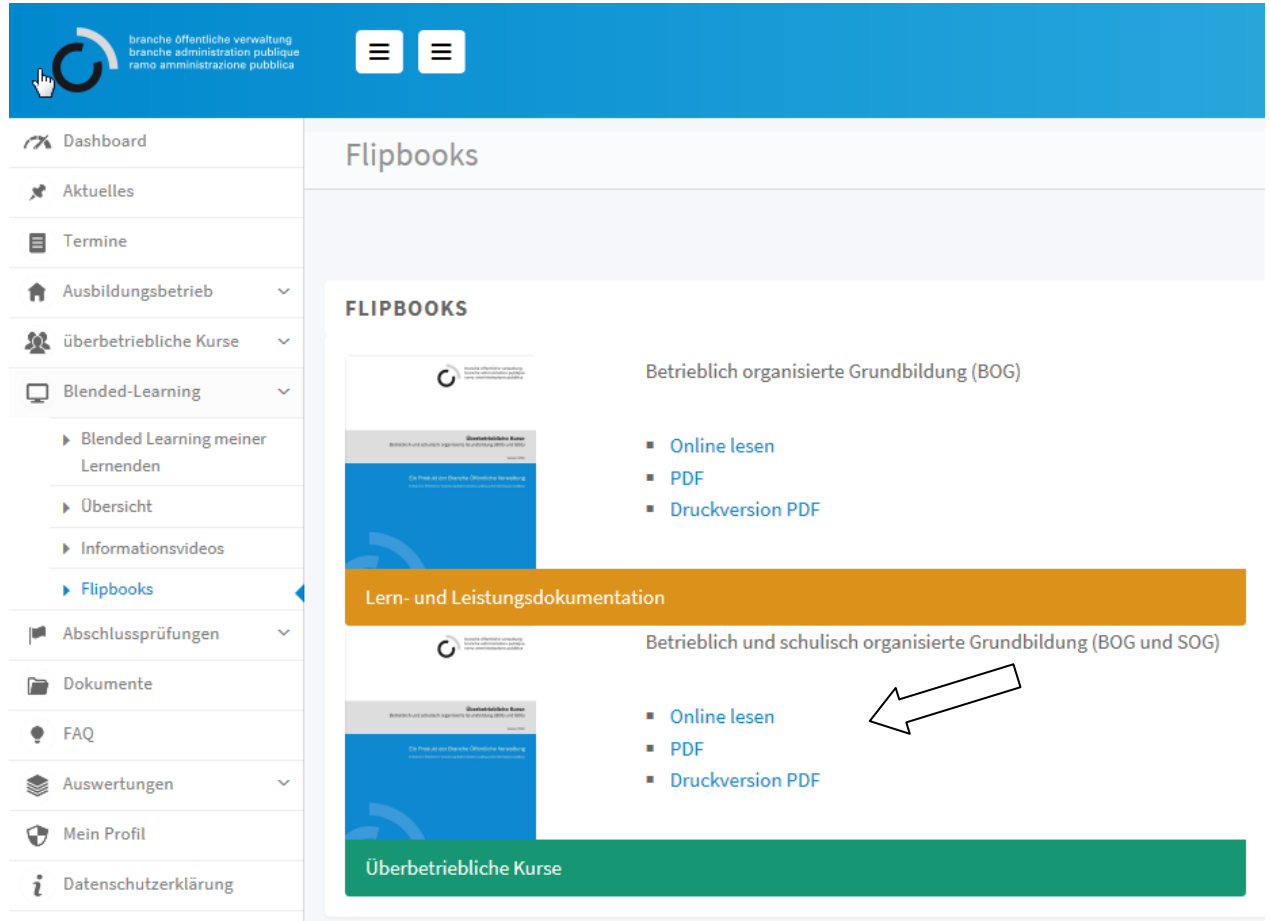

- **Aargauisches** ÜK-Lehrmittel unter [www.ov-ag.ch](http://www.ov-ag.ch/) (Lernende LLD/ÜK-Lehrmittel ÜK-Lehrmittel Gemeinden oder ÜK-Lehrmittel Kanton) – bitte dieses ÜK-Lehrmittel erst **vor dem ÜK2 (ca. März 2019) ausdrucken**.
- Die ÜK-Planung für Lernende der Gemeindeverwaltungen und der Kantonalen Verwaltung ist ab August 2018 unter [www.ov-ag.ch](http://www.ov-ag.ch/) verfügbar (Lernende – Überbetriebliche Kurse – Generation 2018-21)

## **6. rALS-Zugang für Lernende**

Mit dem Modul "rALS Lerndokumentation" erhalten die Lernenden Zugriff auf ihr persönliches Ausbildungsprogramm und können bei den darin enthaltenen Leistungszielen einen Status und Kommentar hinterlegen. Unter folgender Adresse finden Sie die Anleitung für das Aufschalten des Zugriffs:

[http://ovag.gemeinden-ag.ch/page/335](http://ovag.gemeinden-ag.ch/public/upload/assets/7096/Zugriff%20f%C3%BCr%20Lernende.pdf)

Die Funktionen im Überblick:

- Zugriff auf persönliches Ausbildungsprogramm
- Ausbildungsstand der einzelnen Leistungsziele hinterlegen und kommentieren
- persönlichen Einsatzplan ausdrucken
- eigene ALS und Prozesseinheiten ausdrucken

# **7. ÜK - Stundenpläne**

Bis am 15. August melden uns die Schulen die Schultage der Lernenden. Die neuen Stundenpläne werden frühestens Ende August erstellt sein. Wir informieren die Lehrbetriebe umgehend per Mail, sobald die Stundenpläne unter [www.ov-ag.ch](http://www.ov-ag.ch/) aufgeschaltet sind. In diesem Mail werden die Lehrbetriebe gebeten, das Mail an die neuen Lernenden weiterzuleiten, da die Geschäftsstelle noch nicht im Besitz aller Mailadressen der neuen Lernenden ist.

Für den ÜK2 im 2. Semester wird der Stundenplan anfangs Jahr per Mail an alle Lernenden geschickt mit Cc an die Lehrbetriebe. Ab ÜK3 - 5 werden die Stundenpläne in den Sommerferien verschickt. Der ÜK-Unterricht startet dann ab August.

## **8. Vorbereitungsaufgaben ÜK**

Eine Vorbereitungsaufgabe ist immer dann zu machen, wenn im Stundenplan ein \* (Stern) hinter der Modulbezeichnung steht. Die Lernenden haben für den ÜK-Unterricht (Vorbereitungsaufgaben) Anrecht auf max. 1 Stunde Vorbereitungszeit im Lehrbetrieb.

## **9. Lehrjahresrechnung**

Im September wird die Lehrjahresrechnung von der Geschäftsstelle den Lehrbetrieben zugestellt.

Reinach AG, 17. Januar 2019

branche öffentliche verwaltung Geschäftsstelle Aargau